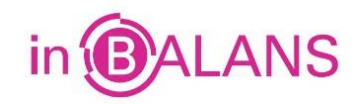

**Bedrijfseconomie in Balans, 8<sup>e</sup> druk, vwo, Hoofdstuk 2 Basisrekenvaardigheden Samenvatting d.d. 18-1-2019**

### **2.1 Procenten en promillages**

Bij het rekenen met *procenten* stellen we eerst de basis (het uitgangspunt) vast. We bepalen welk gegeven we gelijk moeten stellen aan 100%. Bij vragen als "hoeveel procent is 40 meer dan 25" en "hoeveel is 60 minder dan 90", is het getal achter "dan" de *basis*. En dat getal stellen we gelijk aan *100%*. Is er sprake van een *toe- of afname* van bijvoorbeeld de verkoopprijs, dan stellen we de oorspronkelijke waarde (hier de verkoopprijs) gelijk aan 100%.

Rekenen met *promillages* gaat op dezelfde manier als het rekenen met procenten; het enige verschil is dat we niet met 100% rekenen maar met 1.000‰.

*Afzet* = het aantal verkochte producten.

*Omzet* = afzet x verkoopprijs.

*Brutowinst* = omzet – inkoopwaarde omzet.

*Nettowinst* = brutowinst – de overige kosten.

### **2.2 Eerstegraads vergelijking**

*Eerstegraads vergelijking*: twee uitdrukkingen met daarin één onbekende grootheid worden aan elkaar gelijkgesteld: bijvoorbeeld 4*x* + 3 = 23. Deze vergelijkingen los je op door eerst de wel bekende factoren in één uitdrukking te krijgen: 4*x* = 23 – 3 -> 4*x* = 20. Daarna kun je de onbekende grootheid berekenen: *x* = 20/4 = 5.

#### **2.3 Ongewogen en gewogen gemiddelde**

Het *ongewogen* rekenkundig gemiddelde berekenen we door de waarde van de verschillende waarnemingen op te tellen en te delen door het aantal waarnemingen. Het *gewogen* gemiddelde berekenen we door de verschillende waarden van de verschillende waarnemingen te vermenigvuldigen met het gewicht en dit totaal te delen door het aantal waarnemingen.

#### **2.4 Tabellen en grafieken**

Een *tabel* is een overzicht waarmee we de ontwikkeling van een bepaalde grootheid (of van meerdere grootheden) laten zien. In een *kolom* staan de onder elkaar (verticaal) geplaatste getallen en in een *rij* de horizontaal geplaatste getallen. Tabel met *enkele ingang*: de gepresenteerde gegevens hebben betrekking hebben op één kenmerk. Tabel met *meerdere ingangen*: de gepresenteerde gegevens hebben betrekking op meerdere kenmerken.

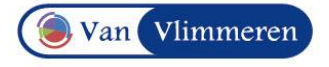

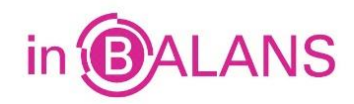

Bij een *vierkantscontrole* tellen we de waarden van getallen in de kolommen en rijen per kolom en rij op. Vervolgens tellen we het totaal van de kolommen en het totaal van de rijen. Beide totaaltellingen moeten aan elkaar gelijk zijn.

In een *lijndiagram* geven we de verschillende getallen met punten aan, die we vervolgens met lijnstukjes aan elkaar verbinden. Dit kan met één of meerdere grootheden. Het *staafdiagram* geeft de ontwikkeling van een bepaalde grootheid in de tijd aan:

- e*nkelvoudig staafdiagram*: één afhankelijke grootheid
- *- gekoppeld staafdiagram*: meerdere grootheden in staven naast elkaar
- *- gestapeld staafdiagram*: samenstelling van een grootheid in één staaf.

# **2.5 Indexcijfers**

Een *indexcijfer* is een getal dat de verhouding weergeeft tussen de waarde van een grootheid in een bepaalde periode en de waarde van die grootheid in de basisperiode (= 100). Een indexcijfer is een *verhoudingsgetal*.

# **2.6 Vreemde valuta**

Onder vreemde valuta verstaan we valuta uit een land buiten de *eurozone*. Een *ISO-code* is een code van de International Standards Organization. *Vreemde valuta* kopen en verkopen we via banken. In de kolom *Aankoop* staat de hoeveelheid vreemde valuta die we kopen voor € 1. In de kolom *Verkoop* staat de hoeveelheid vreemde valuta die we inleveren om € 1 te ontvangen. Bij omwisseling van euro's in vreemde valuta (en omgekeerd) moeten we soms aan de bank *provisie* betalen. Dat is een bedrag dat de bank rekent voor de dekking van haar kosten bij de aankoop en verkoop van vreemde valuta. Bij aankoop van vreemde valuta verhoogt de provisie het aankoopbedrag; bij verkoop van vreemde valuta verlaagt de provisie de verkoopopbrengst.

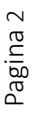

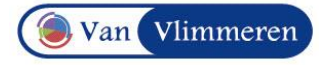